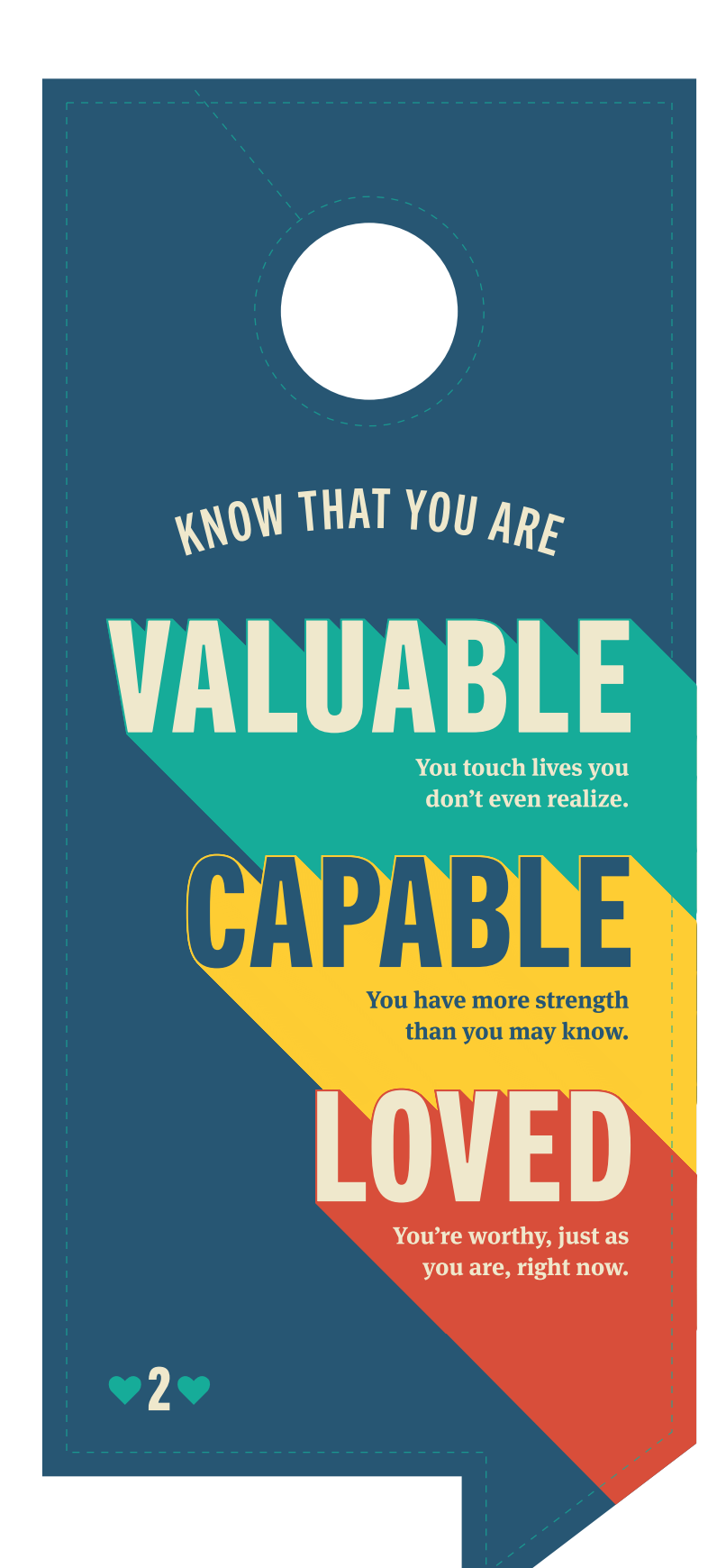

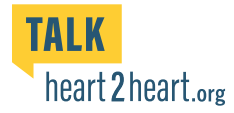

## **Big or small, we all** have times we need to talk about our challenges.

Friends and family are a wonderful option. The numbers below are all available 24/7. You'll find a confidential, encouraging and knowledgeable voice on the other end of the phone.

> **Nebraska Family Helpline**  $(888) 866 - 8660$

**The Boys Town National Hotline**  $(800)$  448-3000

> **Suicide and Crisis Lifeline** 988

> > **Crisis Text Line TEXT HOME TO 741 741**

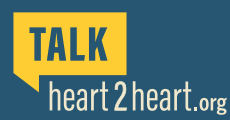

Funding for this project is provided by the Garrett Lee Smith Suicide Prevention Grant<br>through the UNL Public Policy Center and Region V Systems.

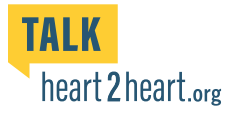